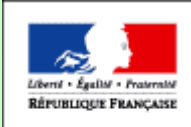

**MINISTÈRE** THE LACENCE IS THE R DE L'ALIMENTATION DE LA PÉCHE ET DE LA RURALITÉ

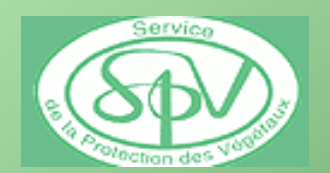

### **Utilisation des Modèles par les Srpv Dans le cadre du Conseil PhytosanitaireBilan et Perspectives**

#### **Jacques ROUZET COLLOQUE INRA ICTA SRPV CLUB MODELIA**

PARIS– 20,21 NOVEMBRE 2006

### **Les objectifs de la DGALModèles et outils d'Aide à la Décision**

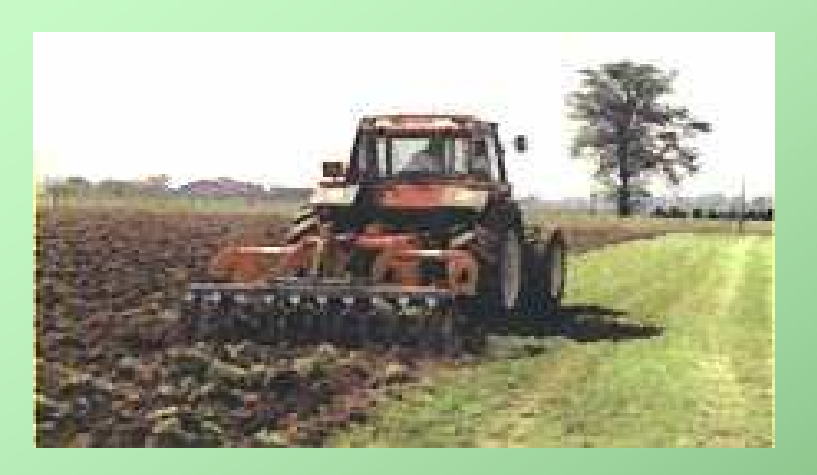

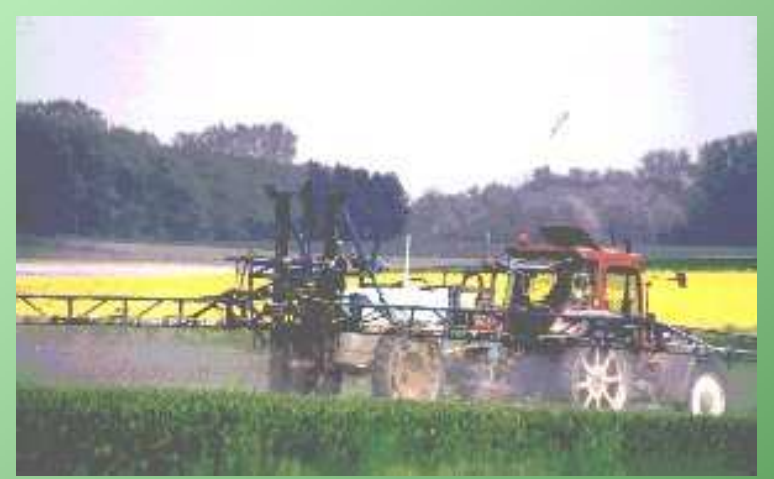

#### **Deux objectifs :**

#### **1/ Réduction des Intrants.**

**Limiter l'utilisation des pesticides et** réduire les effets négatifs des traitements. La modélisation est un des moyens mis **en œuvre pour atteindre ces objectifs**.

#### **2/ Biovigilance, Contrôle.**

**De nouveaux besoins apparaissent liés aux nouvelles orientation du service. En biovigilance la modélisation doit permettre de mieux mesurer l'ampleur des changements en cours et de proposer des outils de gestion. Pour les contrôles, modéliser les risques d'introduction de nouveaux ravageurs et gérer les nouveaux foyers.**

#### Avertissements Agricoles1896-1945-1985-2007

- • Bulletin de conseil phytosanitaireréalisé pour un public constitué<br>d'exploitants mais aussi de conseillers agricoles.
- •Le raisonnement de la lutte, basé sur une méthodologie scientifique, observations au laboratoire et au champ, élevages, piégeages, seuils,<br>réseaux d'observateurs, météo….
- •**• Pour les techniciens une culture** s'est construite au fil du temps sur les<br>notions de lutte intégrée, de respect<br>de l'environnement, et de conseil<br>minimaliste en termes d'intrants

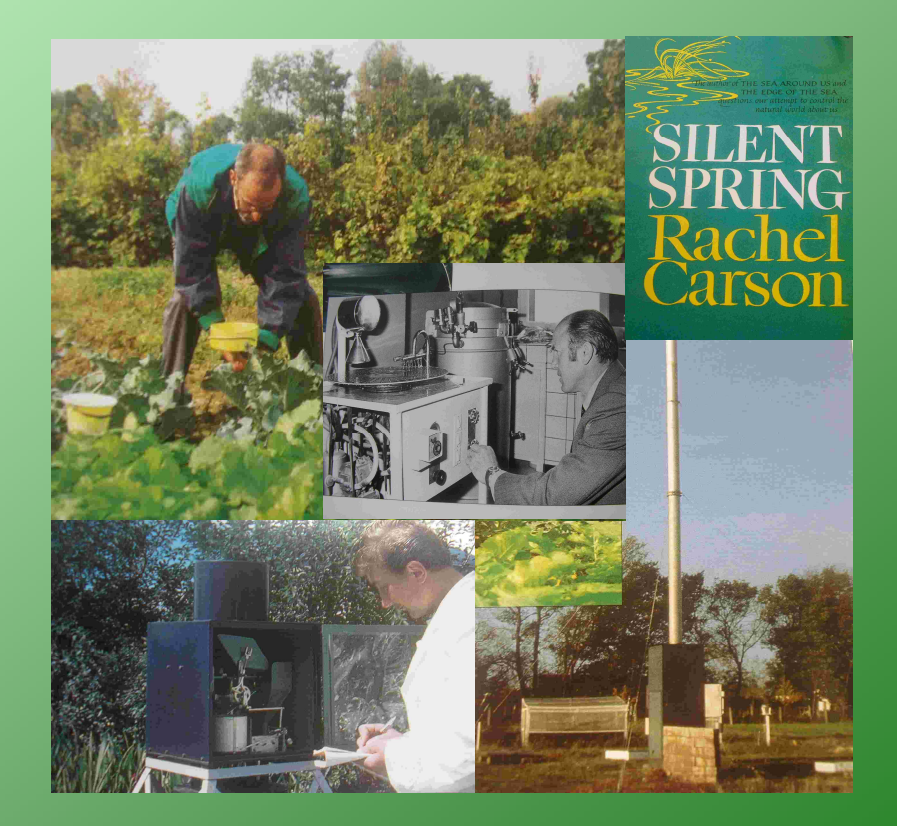

#### Raisonnement des traitements

Deux époques et deux méthodologies

• Modèle biologique : système<br>classique basé sur des connaissances de sensibilité, nuisibilité, périodes de<br>sensibilité, nuisibilité, épidémiologie,<br>biologie, seuils, mode d'action des<br>produits, méthodologie de<br>surveillance.

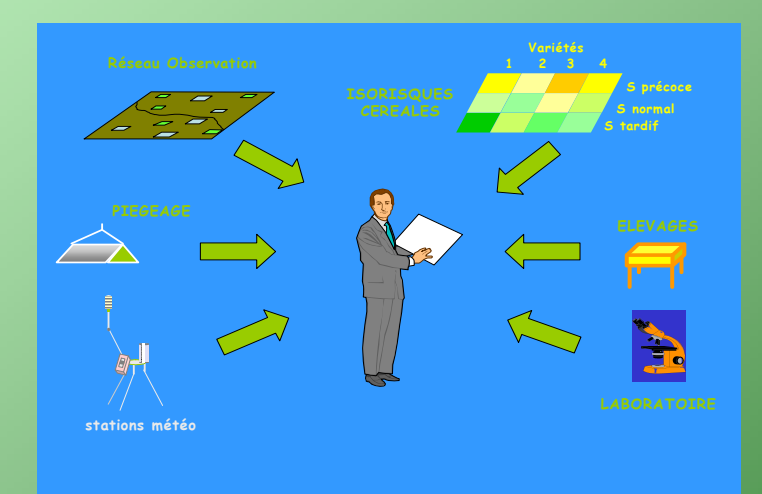

• Modèle de simulation : complète le modèle classique les insuffisances du modèle biologique amène le technicien à utiliser des formulations mathématiques pour décrire le risque épidémique. (mildiou vigne, carpocapse,tavelure)

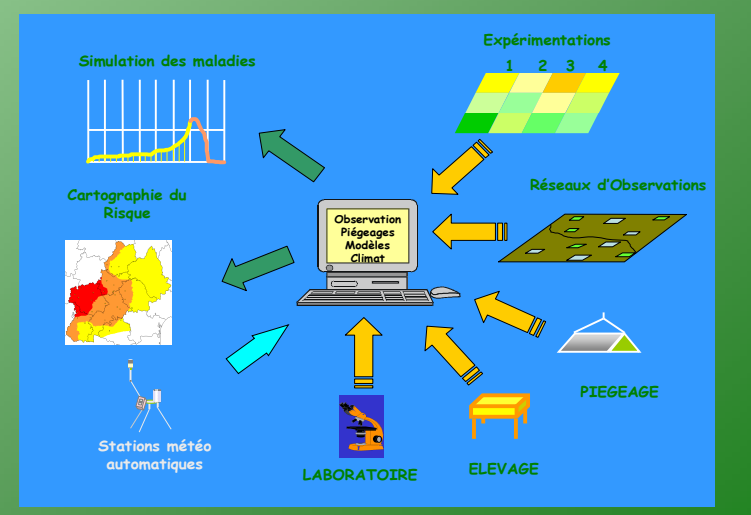

#### Les Limites du Modèle Biologique

- $\blacktriangleright$  Il présente des insuffisances :
	- **Absence d'un niveau de synthèse<br>Le conseiller ne dispose pas d'un mo** Le conseiller ne dispose pas d'un mode opératoirebien établi pour évaluer un risque.
	- **B** Difficultés pour réaliser une prévision<br>Le conseil est réalisé par rapport au deve Le conseil est réalisé par rapport au devenir de la maladie ou du ravageur.
	- **Pas de hiérarchisation**<br>Les différents éléments Les différents éléments du raisonnementne sont pas organisés.

### L'observation sécurise assez mal le conseiller car :

**√ Elle n'est pas complète**<br>Le technicien pe dispess

Le technicien ne dispose que d'une fraction de l'information.

#### **√ Et souvent tronquée**<br>L'Ine partie du phénen

Une partie du phénomène biologique échappe à l'observation.

#### **Proposer des Outils**

 **Aider le technicien à mieux définir le risque**. L'objectif final reste le même, ajuster la protection au niveau de risque,

limiter les nuisances, éviter le conseil des spécialités les plus toxiques.

- **Le contexte : Valoriser le savoir-faire pré-existant** . Le système classique d'évaluation du risque garde tout son intérêt . Les modèles doivent être complémentaires du système classique de raisonnement.
- **Axes de travail : Mise en alerte, structurer le raisonnement**,<br>Prévoir les situations à haut risque Permettre la comparaison de Prévoir les situations à haut risque, Permettre la comparaison de différentes options, différents scénarios. Les outils peuvent aussi être utilisés comme un moyen de communication, ou comme des outils pédagogiques, d'apprentissage ou de réflexion.

### **Le Conseil PhytosanitaireSchéma de travail**

**AvertissementRégional**

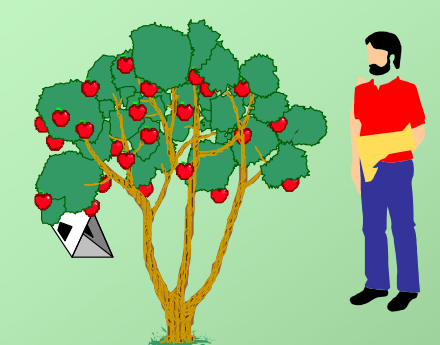

**Conseil à la Parcelle**

- 1. Situation phytosanitaire<sup>®</sup>
- 2. Modèles **Climatiques**

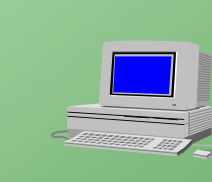

Prévision de l'évolution des bio agresseurs

Segmenter le

risque, conseil

sur des cas-types

Synthèse des

observations

3. Système aide <sup>à</sup> la décision

4. Modèle biologique

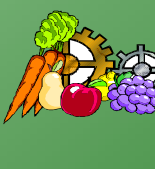

Alimenter une réflexion plus générale

#### Rôle central du technicien dans le dispositif

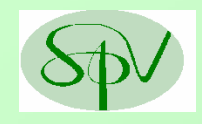

#### Structurer le message

### • Situation sanitaire : **synthèse des observations**,

- **✓ État sanitaire**, stades phénologiques
- $\checkmark$  Climatologie, Conditions de culture.

#### • Prévisions : **prévoir évolution à 7-10 jours.**

- ◆ Modèles Climatiques : phénologie, risque maladie, stades insectes….,
- Modèles Agronomiques : segmentation du risque (grilles agronomiques).

### • Préconisations : **conseils, segmentation, produit ,date.**

- Segmentation du risque : géographique (région, topographie),<br>Caronomique (variété date de semis, fumure régulateurs agronomique ( variété, date de semis, fumure, régulateurs….).
- Date, Spécialité, Dose. (mode d'action, expérimentations).

#### Historique des Modèles Phytosanitaires

- **O Règles ou calculs simplifiés :** sommations thermiques, règles empiriques (ex: règles de Capus mildiou vigne 1920). empiriques (ex: règles de Capus mildiou vigne 1920).
- 2 Indices bioclimatiques : intégrer plusieurs paramètres Indices bioclimatiques : intégrer plusieurs paramètres climatiques pour décrire un événement, courbes de Mills (1954 climatiques pour décrire un événement , courbes de Mills (1954),<br>mildiou nomme de terre de Guntz-Divoux (1963) mildiou pomme de terre de Guntz-Divoux (1963).
- <sup>6</sup> Modèle intégrant un ensemble d'évènements : pour une maladie, contamination, incubation, sortie de taches, croissance végét maladie, contamination, incubation, sortie de taches, croissance végétal Episept Rapilly (1976), Carpo Touzeau (1978).
- 4 Systèmes d'aide à la décision : couplage de modèles,<br>climatiques, agronomiques, économiques, EPIPRE Zadocks (19 climatiques, agronomiques, économiques, EPIPRE Zadocks (1981), PO.SY.PRE (1983,Srpv).

#### Les Premiers Modèles: 2 conceptions opposées

 $\bullet$ **Modèles intégrateurs :** décrire à part égales dans une même démarche<br>les 3 composantes, climat, système de culture et calcul économique pour<br>aboutir à une décision traitement.

Arguments, il existe une interaction forte entre climat et système de culture. La réussite du projet passe par une description réussie de cette interaction et aussi par la prise en charge de la décision en privilégiant un calcul économique. Le projet est assimilé à une démarche de type Epipre.

•• Modèles dissociés : décrire séparément, aspects climatiques et systèmes<br>de culture. La prise de décision reste l'expertise propre à chaque technicien<br>qui peut privilégier soit des aspects économiques, ou environnementaux

Arguments, système plante climat parasite est trop complexe pour être décrit dans sa globalité. Pour réussir, il nous faut répondre à des questions précises,<br>biérarebiess les prierités, Ave de traveil, une description du ovatème de su hiérarchiser les priorités. Axe de travail, une description du système de culture basé sur des règles et des modèles climatiques. La prise de décision est complexe et ne se résume pas à un seul calcul économique.

#### Les Premières Modèles : maladies des céréales

- •• Modèle Epicure: en 1983 Epipre testé Sud Ouest, résultats<br>négatifs car absence de modélisation du climat. Epicure est une<br>réécriture d'Epipre avec conseils équipe Zadock. Résultats corrects<br>mais insuffisants, pas mieux q mais insuffisants, pas mieux que méthode classique. Refus des<br>techniciens car il ne trouvent pas leur place dans un système qui pour eux appauvrit le raisonnement technique. Abandon trop rapide de ce concept.
- •• Modèle POSYPRE : Potentiel, Symptômes, Prévision, ensemble de règles qui décrit le système de culture et permet au technicien d'avoir un guide de raisonnement, les modèles climatiques (rouilles, piétin, septoriose) donne technicien. Succès de cette démarche pour les modèles climatiques<br>de tendance. Mais elle devient invalidante pour arriver à l'aide à la<br>décision à la parcelle, l'interaction climat et système de culture est<br>trop mal décrit

Stratégie de Développement des Outils

Les différentes phases de la vie d'un modèle

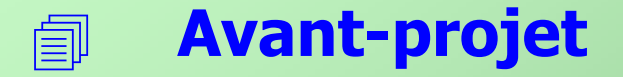

- $\begin{picture}(120,110) \put(0,0){\line(1,0){10}} \put(15,0){\line(1,0){10}} \put(15,0){\line(1,0){10}} \put(15,0){\line(1,0){10}} \put(15,0){\line(1,0){10}} \put(15,0){\line(1,0){10}} \put(15,0){\line(1,0){10}} \put(15,0){\line(1,0){10}} \put(15,0){\line(1,0){10}} \put(15,0){\line(1,0){10}} \put(15,0){\line(1,0){10}} \put(15,0){\line$ **Conception**
- $\mathbb{S}$ Validation
- $\overline{\mathbb{Q}}$ **Utilisation**

#### Avant-projet

 $\Box$ Définition des objectifs il faut préciser les besoins du technicien futur utilisateur, analyser son cadre de travail, le futur outil doit intégrer les savoir faire pré-existants. Prévision des années à très haut risque.

 $\Box$ **Recherche de références** modèles<br>théoriques et de recherche. Réunir les historiques,<br>l'influence des différents paramètres agronomiques théoriques et de recherche. Réunir les historiques, analyser l'influence des différents paramètres agronomiques et climatiques sur un éventail de situations le plus large possible….

#### Analyse Préliminaire(Ex : Cercosporiose Betterave)

- Rassembler l'informationhistoriques, suivi parcelles<br>expérimentales, météo. Cerco ITB gravité Champagne, 1981-<br>2005 Essais ITB Nord Est 12 situations
- $\bullet$ Première analyse, objectif<br>vérifier faisabilité, rechercher les facteurs explicatifs les plus pertinents
- •**Première description du Première description** du<br>système, objectif bien mesurer la<br>complexité du modèle à mettre en<br>œuvre. Définir les questions<br>auxquelles il va essayer<br>d'apporter une réponse.

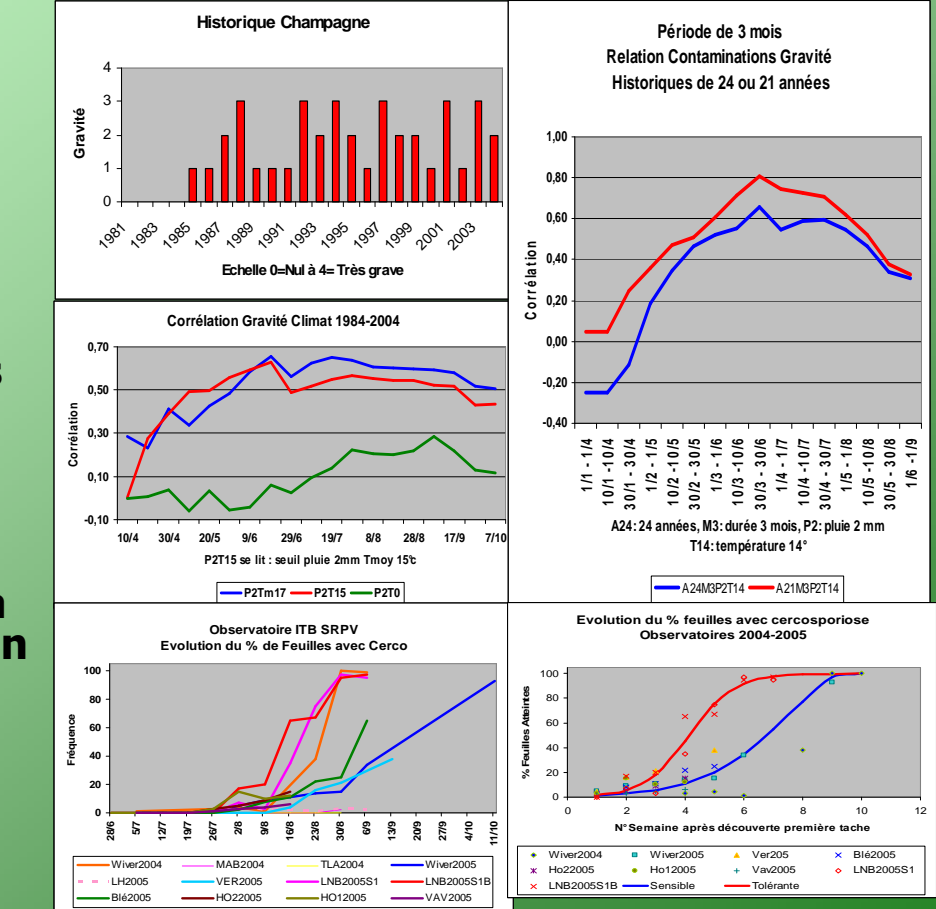

#### Conception du modèle

- $\mathbb{S}$ Démarche : réaliser une ébauche et la confronter à la réalité. Améliorer par approches successives.
- $\mathbb{S}$ Fiabilité et Complexité : la complexité d'un Agroécosystème nous amène souvent à nous recentrer sur des objectifs précis et limités.
- $\mathbb{S}$ **Robustesse et Précision :** robustesse qualité d'un modèle qui ne délivre pas d'information pouvant amener à des erreurs d'interprétations graves. Précision qualité d'un modèle qui discrimine des situations proches. Ces 2 notions sont souvent antinomiques.

## Structure de quelques outils

MILVIT

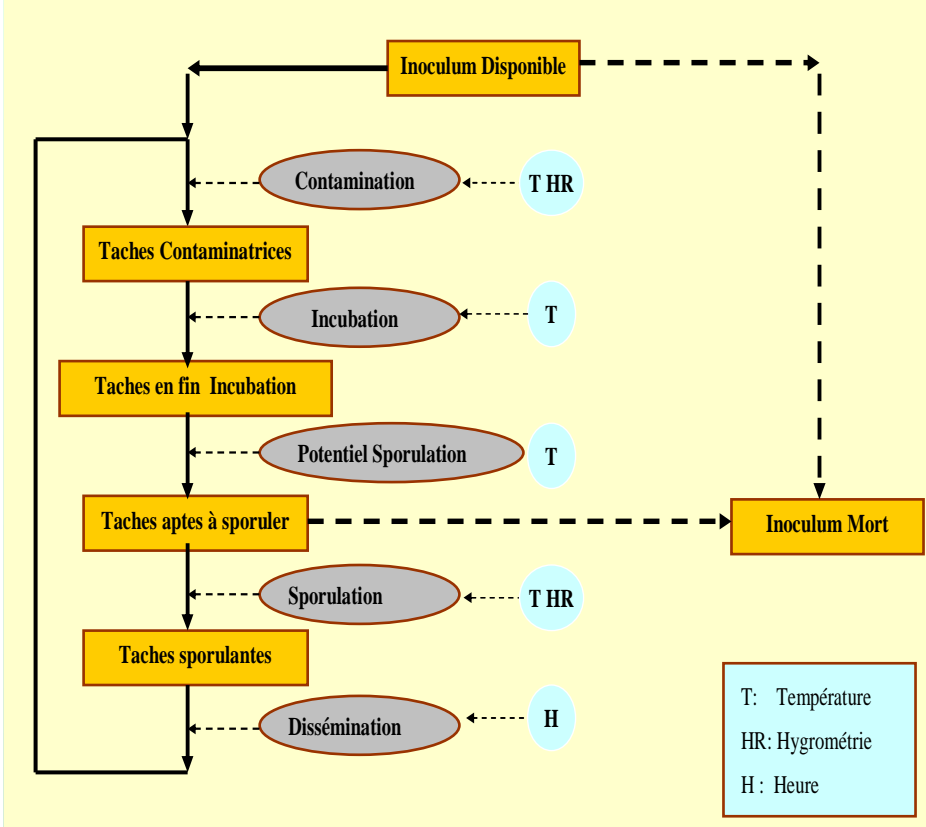

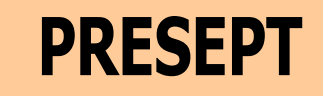

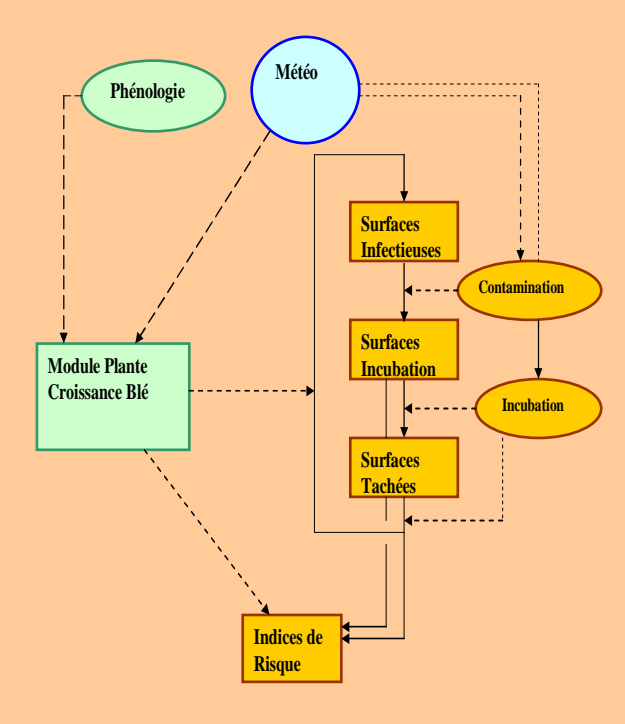

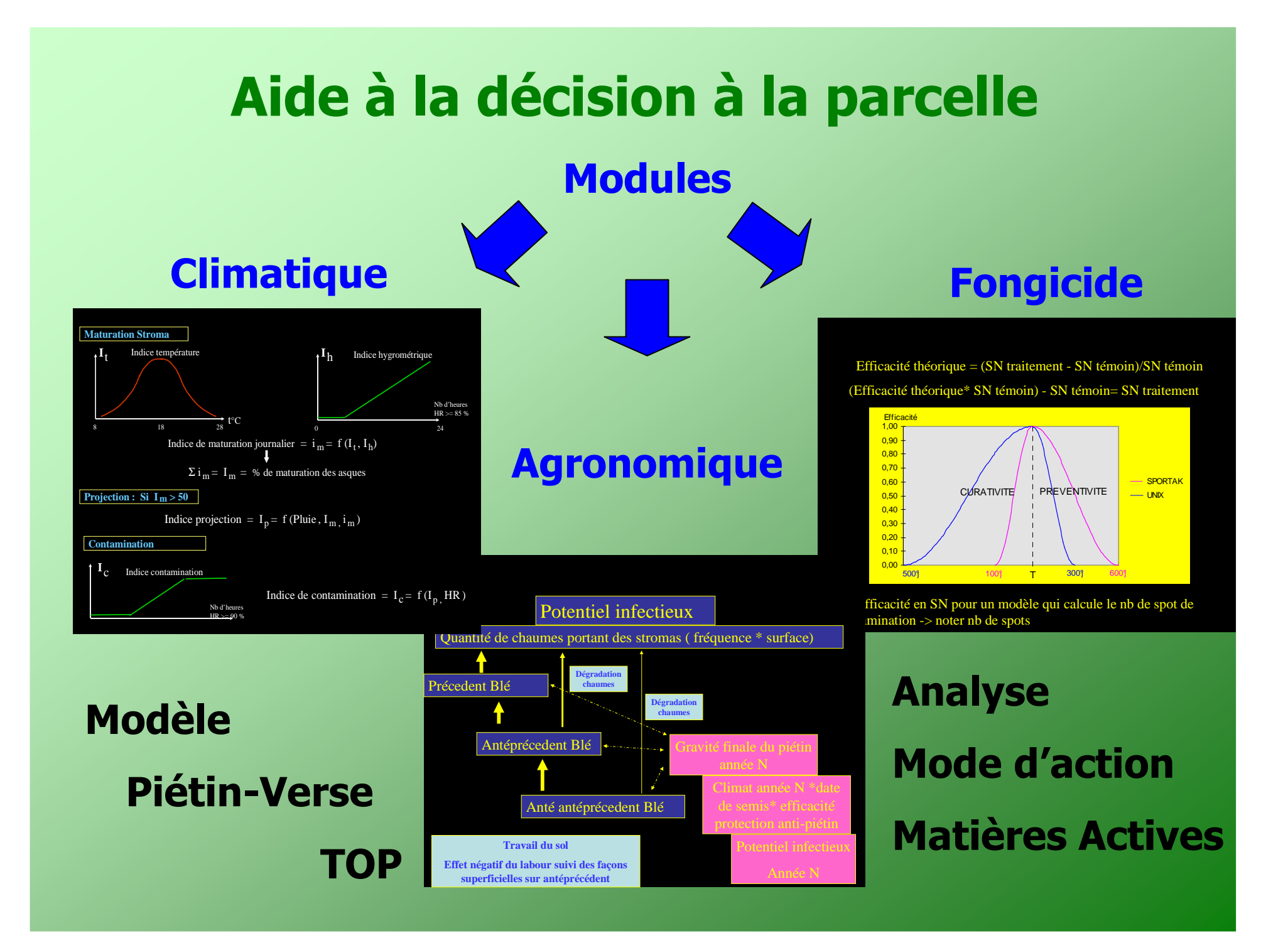

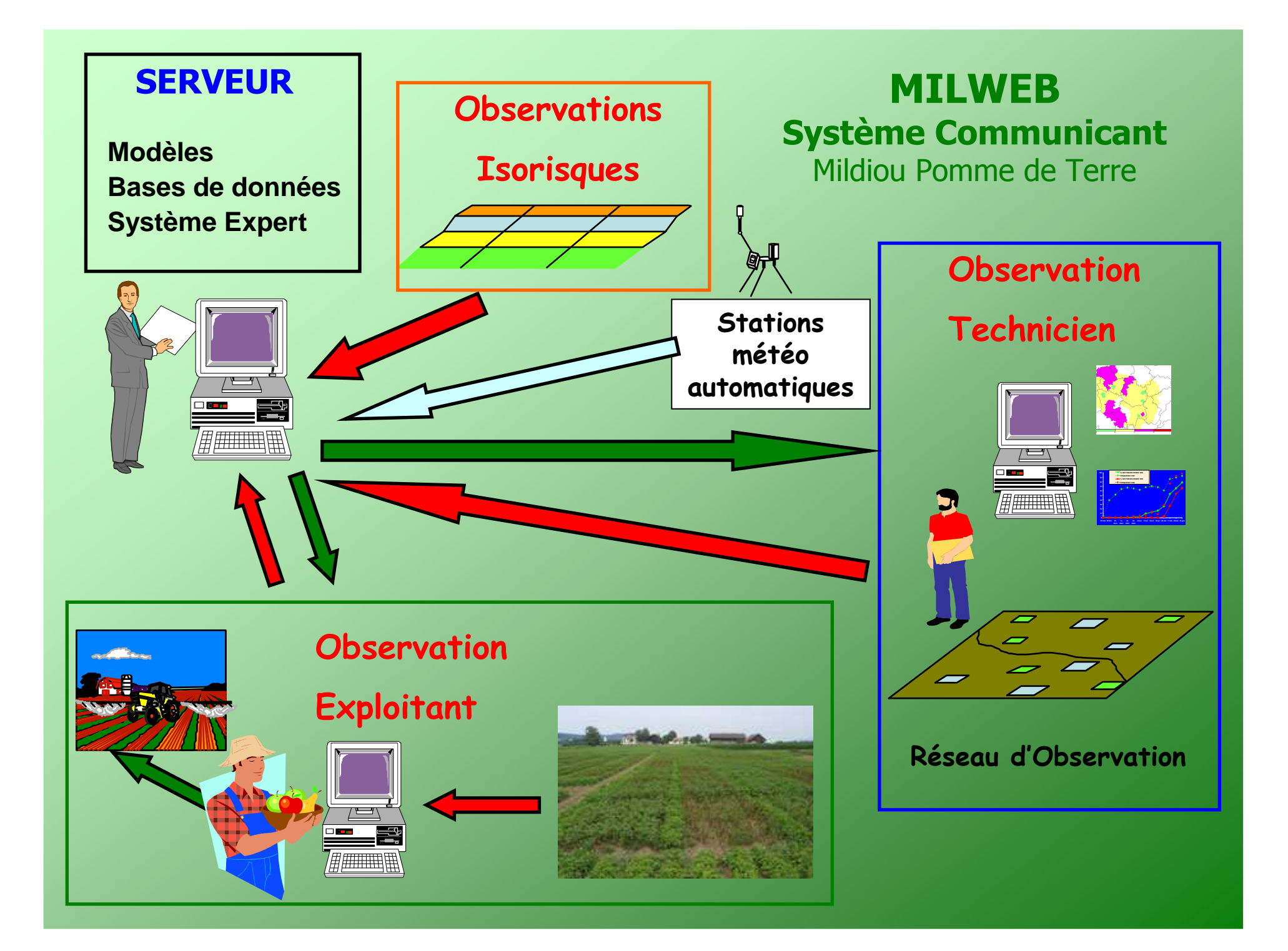

#### La validation

**Example 18 Phase la plus importante :** elle conditionne la<br>*réussite du projet et demande des movens importants* **réussite du projet et demande des moyens importants.**

 Validation technique : **qualitative ou quantitative, elle permet de définir le domaine d'utilisation, les limites, les règles d'interprétation.**

 Validation fonctionnelle : **façon dont l'information est mise à disposition du technicien, présentation des écrans, graphiques, tableaux**

#### Une information Synthétiquee :

l'Indice de risque du modèle mildiou vigne

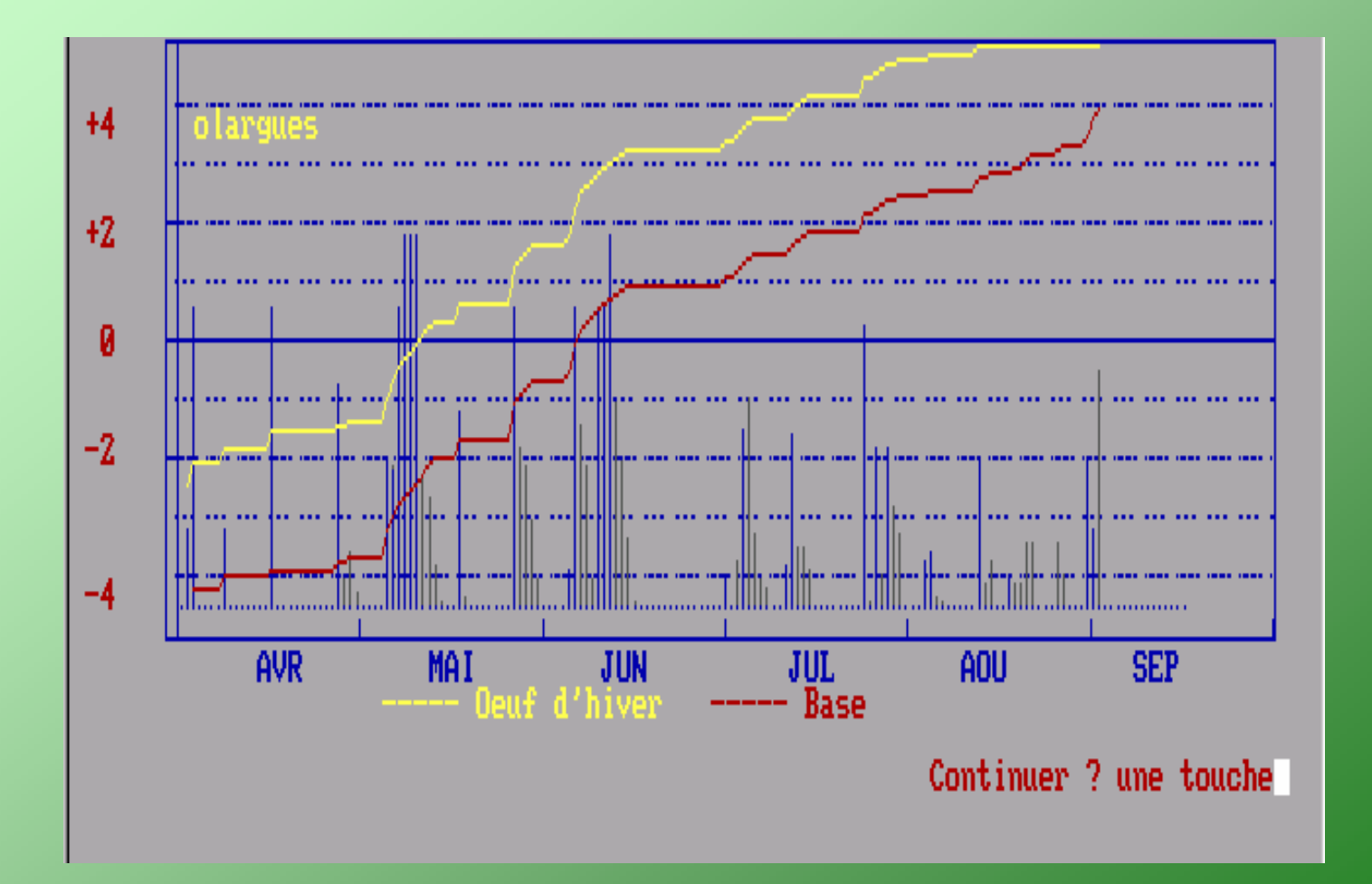

#### Une information plus analytique

<sup>É</sup>cran de synthèse réalisée à la demande de l'utilisateur

#### Sortie Modèle Mildiou Vigne

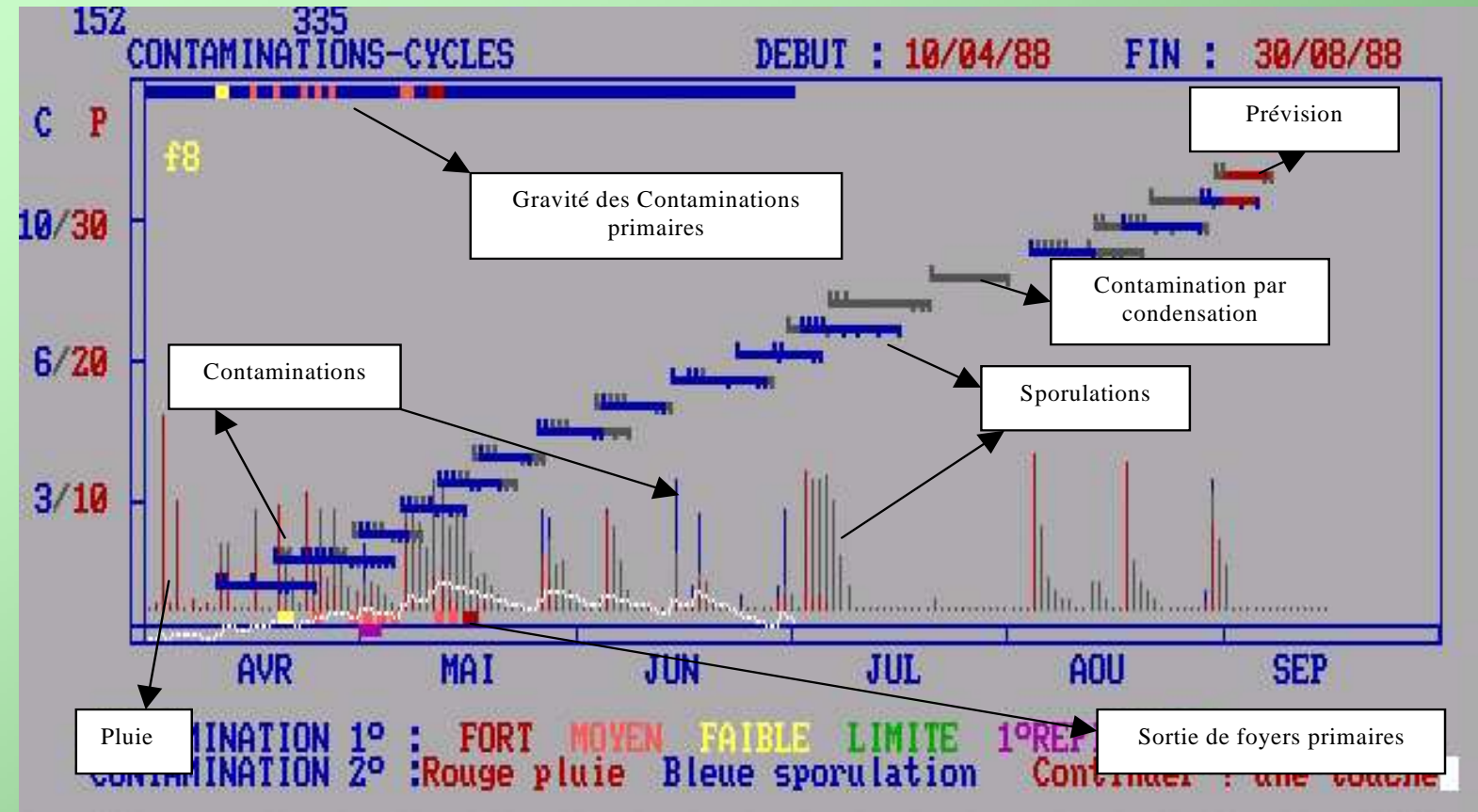

#### **Graphique " Contaminations - Cycles " :<br><sup>Barre</sup> bleue en haut rectangles couleurs : gravité des con**

Barre bleue en haut rectangles couleurs : gravité des contaminations primaires théoriques. Bas : rectangles<br>couleurs : sortie fovers primaires (rose : premiers repiquages). Histogramme rouge : pluie. Histogramme gri couleurs : sortie foyers primaires (rose : premiers repiquages). Histogramme rouge : pluie. Histogramme gris : sporulation

Cycle bleu : contamination par pluie. Cycle gris : contamination par hygrométrie.C. rouge : prévisionnel

#### Demandes des utilisateurs : le cas de Presept

#### Collaborer avec l'utilisateur pour

redéfinir les écrans de sortie : cas de Présept

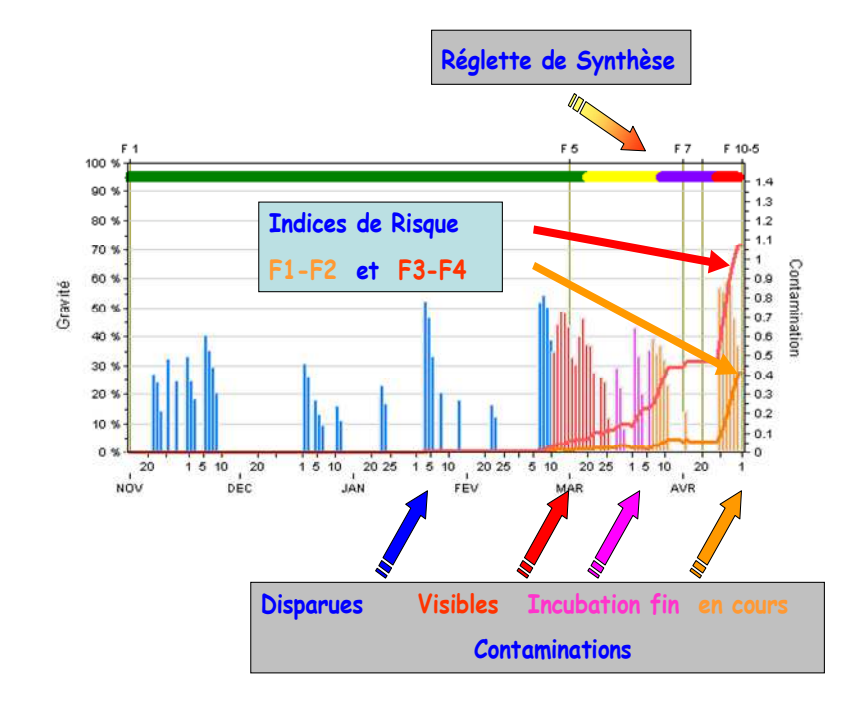

Spatialiser une information Cartographie du risque septorioses du blé selon PRESEPT

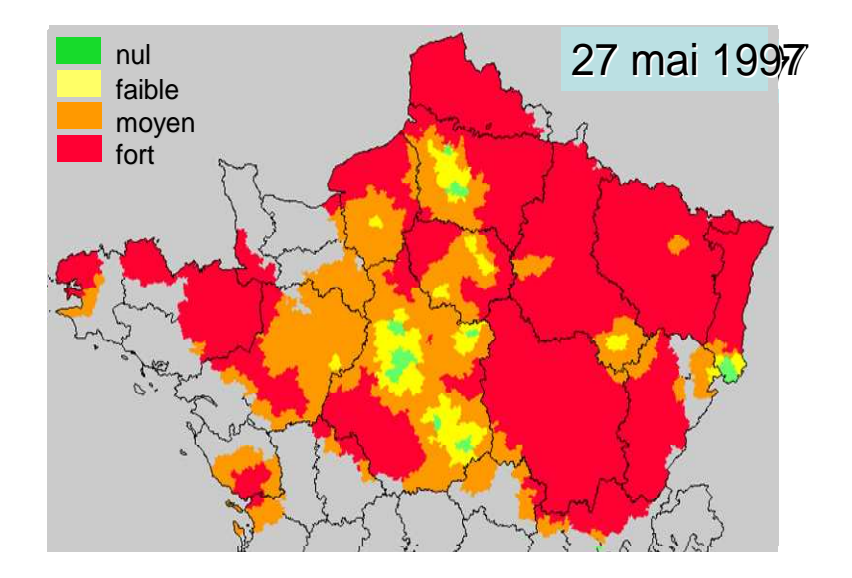

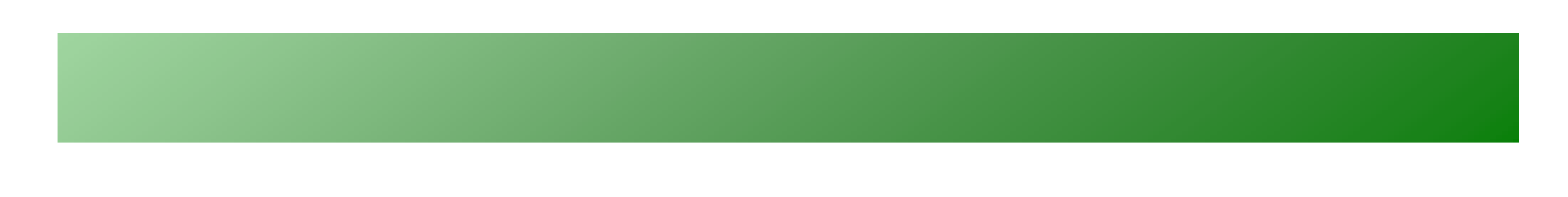

#### Utilisation d'un modèle phytosanitaire

**Eormation :** l'utilisateur doit prendre possession<br>de l'outil, en connaître les limites, les règles **de l'outil, en connaître les limites, les règles d'interprétation, l'idéal serait que chaque utilisateur passe par sa propre phase de validation.**

**Surveillance :** un modèle doit être utilisé avec un<br>**esprit critique, ce n'est pas parce qu'il a donné esprit critique, ce n'est pas parce qu'il a donné satisfaction pendant 10 ans que cela sera toujours le cas.**

**Un Outil : c'est un outil au même titre que<br>l'observation ou tout autre méthode permettant l'observation ou tout autre méthode permettant d'évaluer une situation sanitaire.**

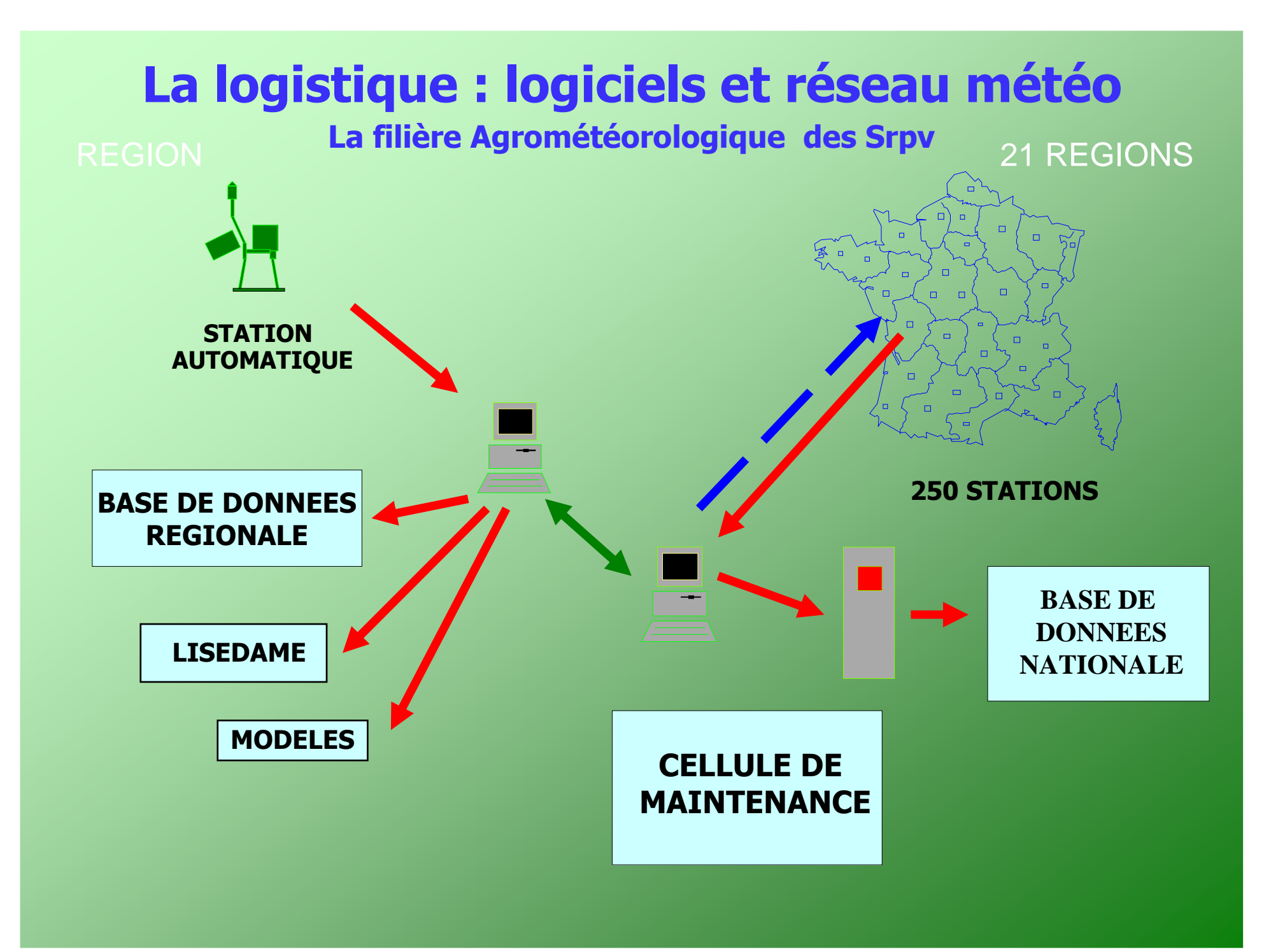

## Vie d'un modèle

#### Presept

- • Episet : 1976 ( Rapilly, Jolivet) Modèle de recherche.
- •**ATP Septo :1984 (Rapilly, Rouzet)** Gradient, sénescence, nuisibilité,historiques, seuils…
- • Présept : 1988 (Rouzet, Rapilly) Conception, modèle de terrain.
- $\bullet$  Validation : 1990-1992 (Murer, Le Hénaff, Stop, Couleaud) Srpv, Arvalis, In Vivo……
- •Utilisation : 1991-2007, erreur<br>1995, aide parcelle In Vivo 1996, strobilurine 1997, pro-plant 1999, strobilurine 1997,pro-plant 1999, année 2000, variétés résistantes 2002, Triticum 2004, forçage et projet Arvalis 2008?

#### CarpoPoM

- Tordeuses : 1978 (Touzeau), pour Lobesia et Cydia.
- Validation : 1984 (Srpv), faible intérêt peu de problèmes carpo sur le terrain.
- Refonte : 1990, résistances Sud-Est, fort intérêt, utilisation en routine, prévisionnel.
- Travaux complémentaires : phase hivernale (Martinet,1995), confusion sexuelle (Srpv, Ctifl, CA Sud-Est…), programmes combinés confusionchimique.
- <mark>Nouvel Outil :</mark> biofix remplacé par<br>• modèle hivernal, logiciel (Diraison, modèle hivernal, logiciel (Diraison, Roubal 2005), populations S et R, modèle Inra, fusion modèles?

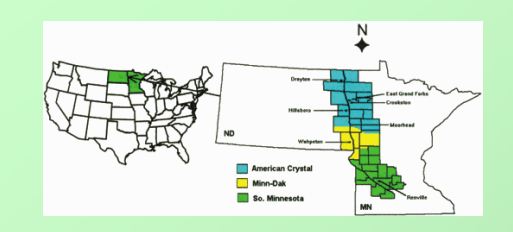

#### **Cercosporiose Betterave**

 $\blacktriangleright$  **Situation de crise** épidémie grave et résistance. Université Minnesota propose en 1985 un outil avec 3 composantes :

- **Modèle Climatique** (SHANE) qui donne<br>Consuité et dates des contaminations gravité et dates des contaminations...
- **Event d'observation** mis en place pour<br>Compléter les données issues du modèle compléter les données issues du modèle.
- **Système de raisonnement** Influence des<br>Ferations travail du soluirigation sensibilite rotations, travail du sol, irrigation, sensibilitévariétale, région avec % betterave sole…

 $\blacktriangleright$  **Analyse récente** par de universitaires des performances de ce système qui est utilisé depuis 20 ans, ils concluent :

- $\checkmark$  **Moins de traitements** mais à 2 reprises n'a pas complètement évité des crises.
- **<del>✓ Les partenaires** ont des objectifs différents,</del><br>utilisation modèles varie suivant régions utilisation modèles varie suivant régions.

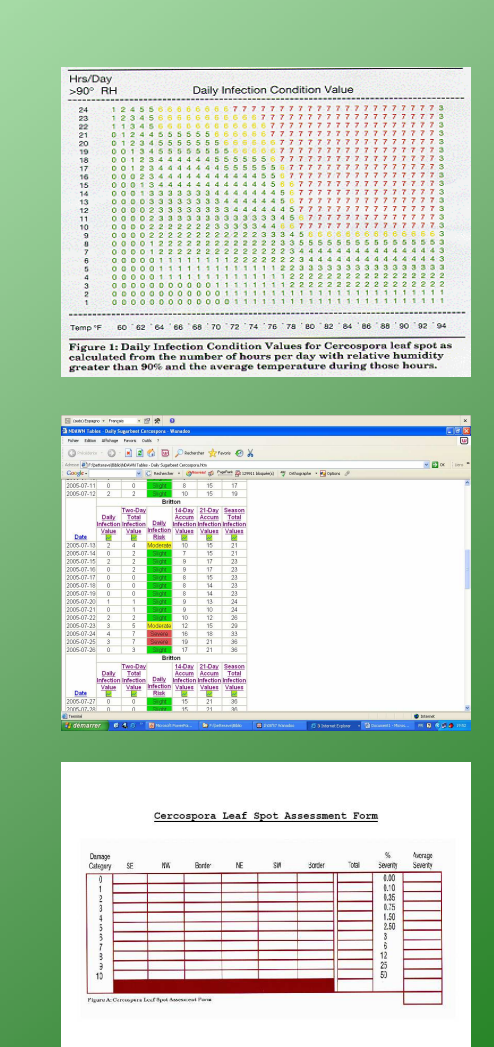

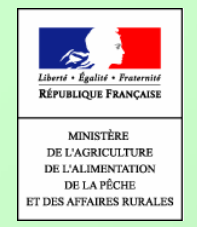

### Modèles Arboriculture 2006

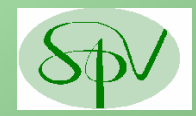

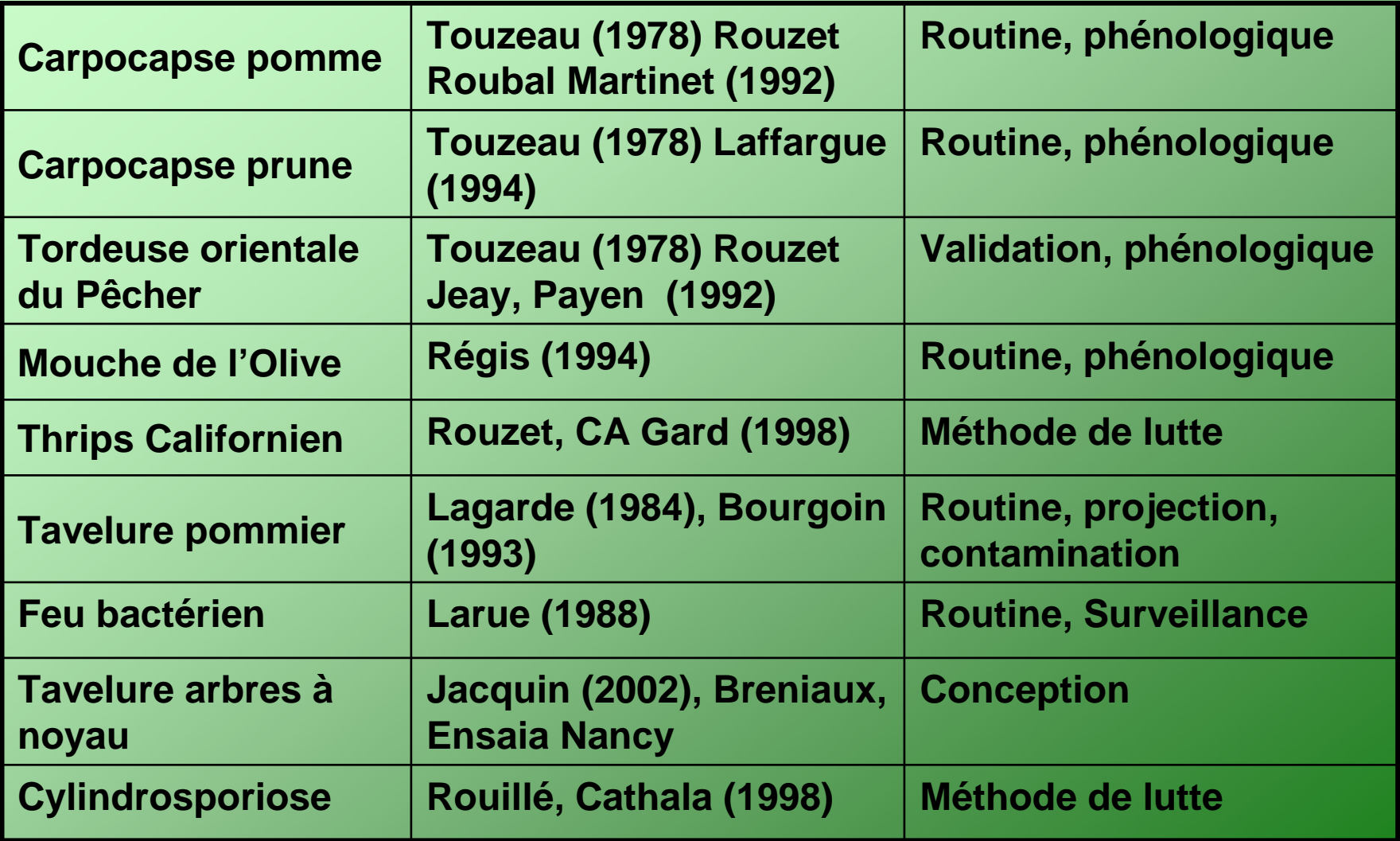

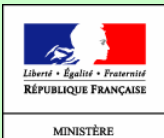

DE L'AGRICULTURE DE L'ALIMENTATION DE LA PÊCHE ET DES AFFAIRES RURALES

## Modèles grandes Cultures

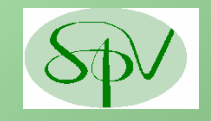

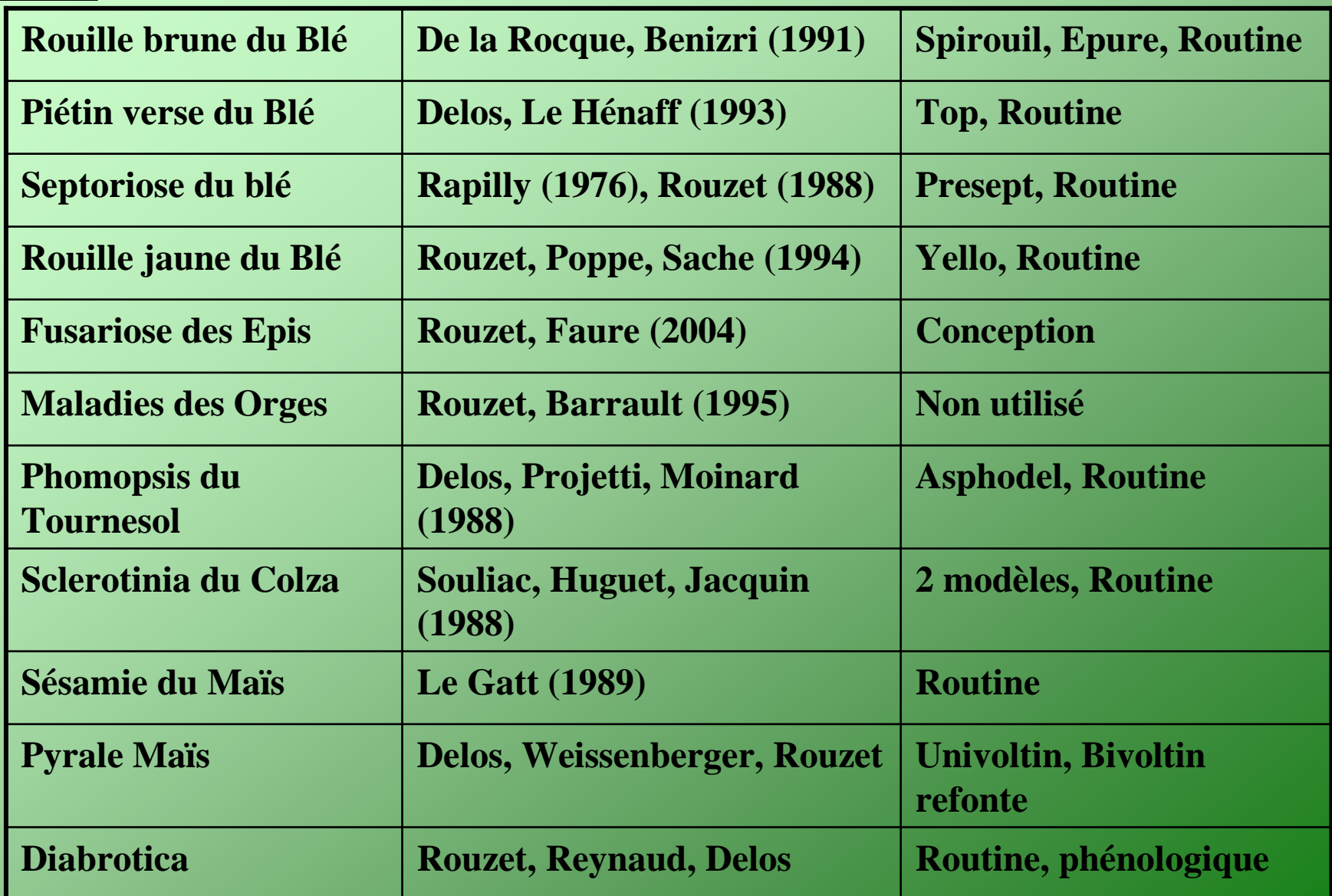

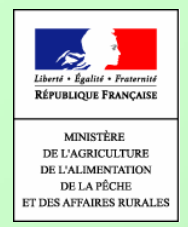

## Modèles Viticulture

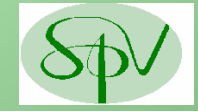

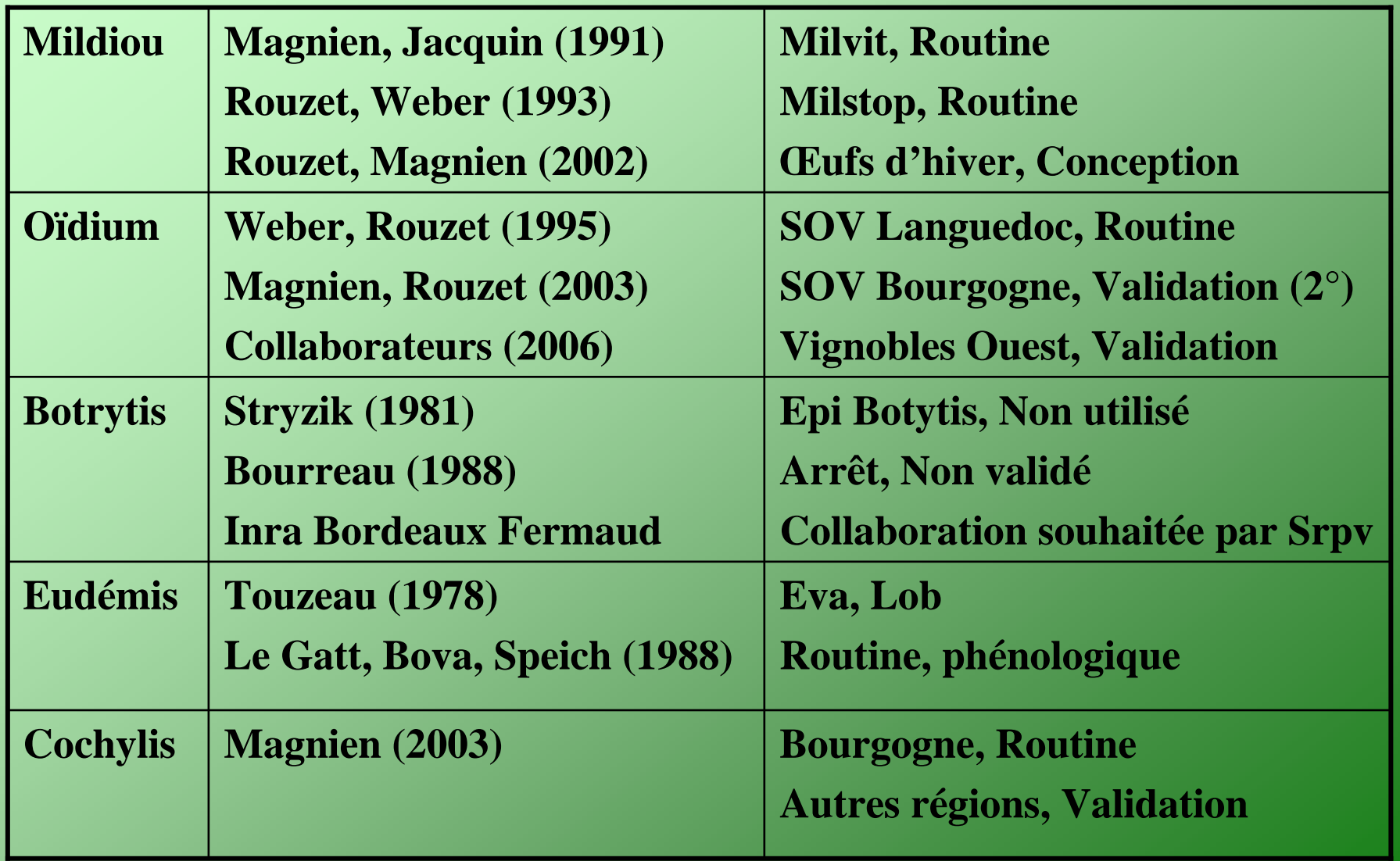

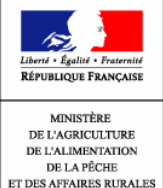

## **Cultures légumières**

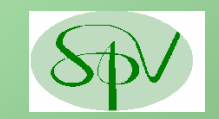

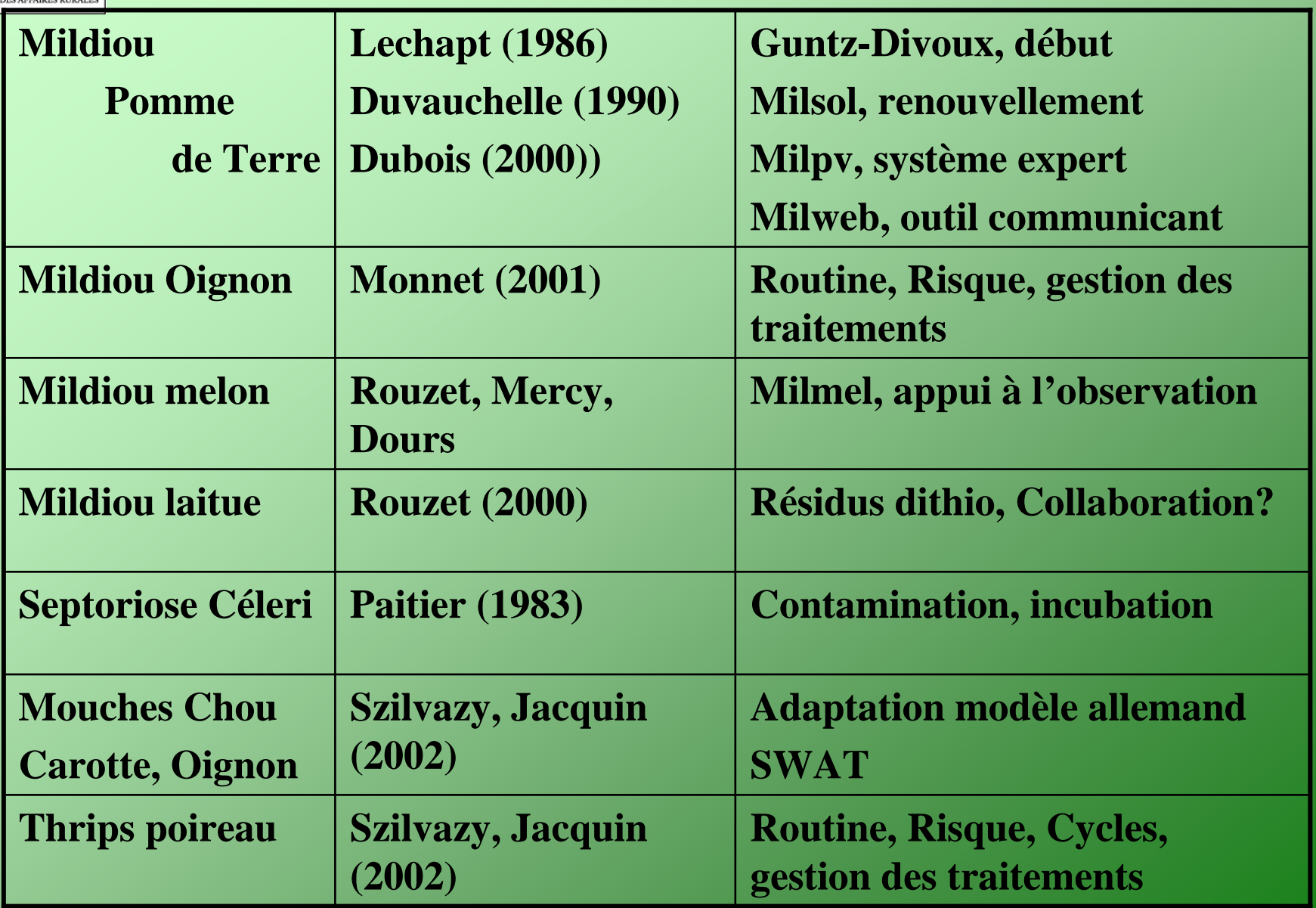

## Bilan : Les objectifs du Ministère

- Respecter le consommateur
- Respecter l'applicateur
- Respecter l'environnement
- dans le cadre d'une agriculture viable

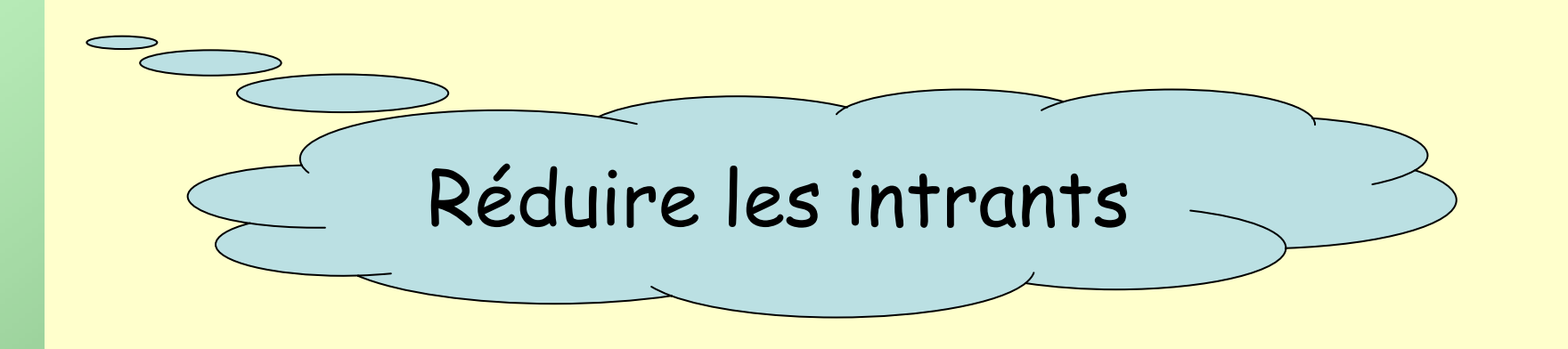

## Le Bilan: aspects +

- Les modèles mathématiques sont maintenant utilisés en pratique courante par les techniciens, ils complètent utilement l'information donnée par l'observation. Frantz Rapilly de l'Inra Versailles a été l'initiateur de cette approche.
- Meilleure analyse des besoins du technicien, du raisonnement technique et du fonctionnement Agroécosystème.
- Modèles climatiques et Modèles de tendance mis au point au niveau de la petite région agricole ils répondent à la principale question posée par le technicien, le typage de l'année, risque fort…
- Mise en phase des différents acteurs, agriculteurs, techniciens de terrain, concepteurs, climatologistes, développeurs….

## Le Bilan : mitigé

- **Couverture des besoins**, partielle, avec 30 thèmes étudiés dont 15 outils utilisés en grande routine, on est loin du compte…
- **Aide à la décision à la parcelle**, ce sont les débuts, peu<br>d'outils on encore fait leurs preuves. d'outils on encore fait leurs preuves.
- **Conception des outils**, un début de savoir-faire, mais des insuffisances sur la complexité et sur les aspects mathématiques.
- Public visé, les modèles actuels sont destinés à des techniciens, la demande des exploitants n'a pas été réellement prise en compte.

# Le Bilan : <sup>à</sup> améliorer

- Absence d'outils généralistesituations observées sur le terrain, comment modéliser ce que l'on ne<br>sait pas bien décrire?
- Pas de logiciels généralistes **en protection des plantes pouvant servir d'appui à la création de modèles sur un couple hôteparasite, ce qu'est STICS pour la relation agronomie-climatologie.**
- Difficultés pour intégrer **sur des modèles à base climatique des modules agronomiques, économiques, environnementaux, action des produits….**
- Méconnaissance, **des difficultés et des contraintes rencontrées par les conseillers phytosanitaires de terrain, dès lors, comment répondre à une demande que l'on connaît mal?**

#### Des Progrès….

- Mildiou Vigne : **Forte utilisation des modèles depuis 1988. Languedoc en 2003 et 2006, de 1 à 3 traitements, année moyenne 6-7 traitements, années à risque jusqu'à 12-14.**
- **Carpocapse des pommes : Forte utilisation des modèles depuis 1994, en 1992 avec résistances de 12 à 14 traitements T+, en 1996 de 6 à 7 organophosphorés, en 2005 en combinant confusion et modèles nous conseillons de 1 à 3 T+.**

#### Mais….

Nos outils restent encore très imparfaits et doivent être améliorés. Réduire les Intrants c'est aussi travailler sur les conditions de culture…. variétés , fumure, itinéraires, rotations…. et ce sont aussi des questions liées à des problèmes économiques et humains….

Merci pour votre attention